## **Extensible Scientific Workflow Engine and Ecosystem for Genome Analysis Workflows**

Due to the diversity of platforms, such as HPC and cloud platforms, and the variety of required features for the workflow engines, it is hard to support all of them in a workflow engine. We propose ep3, a workflow engine that can extend its supported platforms and features by modifying its internal state transition model rather than modifying its implementation directly. We have also developed an ecosystem for genome analysis workflows to utilize workflow execution records.

## **Research Goal**

- $\checkmark$  Make it easier for system administrators to provide platform-specific optimizations and features without modifying workflow descriptions or workflow engines directly
- $\checkmark$  Utilize existing workflow-related technologies, e.g., Common Workflow Language (CWL), Docker, and Singularity
- $\checkmark$  Execute genome analysis workflows that are published in workflow registries, e.g., Common Workflow Library, in appropriate computing resources
- $\checkmark$  Make it easier to analyze workflow execution records to investigate characteristics of workflows

## **ep3: A workflow engine for CWL that aims to have a pluggable architecture**

- $\checkmark$  By modifying its internal state transition model, we can support new cloud platforms and introduce new features with existing command line tools, e.g., AWS CLI and qsub
- $\checkmark$  We have also integrated ep3 with other systems such as:
	- $\checkmark$  Virtual Cloud Provider (VCP)
	- $\checkmark$  CWL-metrics for collecting workflow execution records
	- $\checkmark$  Apptainer for HPC containers (ongoing)

## **Ecosystem for Genome Analysis Workflows**

- $\checkmark$  We have also developed an ecosystem to utilize execution records that consists of:
	- $\checkmark$  Metrics server that automatically collects execution records of genome analysis workflows
	- $\checkmark$  Resource scheduler for ep3 and Galaxy. It allocates and releases suitable computing resources using VCP
	- $\checkmark$  DrillHawk, which is a visualizer of workflow execution records

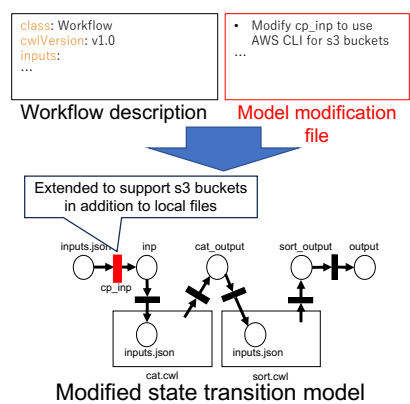

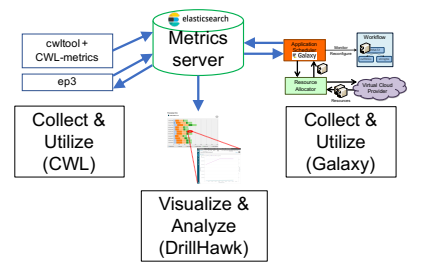

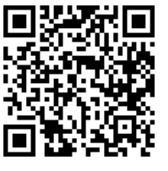

**National Institute of Informatics https://ccrd.nii.ac.jp/sc23/**